**УТВЕРЖДАЮ** Директор ОП ГНМЦ ПАО «Нефтеавтоматика»  $M$ .С. Немиров  $20/5r$ .

# **ИНСТРУКЦИЯ**

Государственная система обеспечения единства измерений

Система измерений количества и показателей качества нефти № 582 на ЛПДС «Барабинская» ОАО «ННГ»

> Методика поверки НА.ГНМЦ.0081-15 МП

 $1.63100 - 16$ 

Казань 2015

. РА3РАБОТАНА Обособленным подразделением Головной научный метрологический центр ПАО «Нефтеавтоматика» в г. Казань (ОП ГНМЦ ПАО «Нефтеавтоматика») Аттестат аккредитации № RA.RU.311366 выдан 09.10.2015 г. ИСПОЛНИТЕЛИ: Крайнов М.В., Давыдова Е.Н., Бусыгин К.Ю.

Настоящий документ не может быть полностью или частично воспроизведен, тиражирован и (или) распространен без разрешения ПАО «Нефтеавтоматика»

Настоящая инструкция распространяется на систему измерений количества показателей качества нефти № 582 на ЛПДС «Барабинская» ОАО «ННГ» (далее -СИКН) и устанавливает методику ее первичной и периодической поверки,

Межповерочный интервал СИКН - один год.

#### 1 Операции поверки

При проведении поверки выполняют следующие операции:

1.1 Внешний осмотр (п.п. 6.1);

1.2 Подтверждение соответствия программного обеспечения (далее - ПО) СИКН (п.п.6.2);

1.3 Опробование (п.п. 6.3);

1.4 Определение метрологических характеристик (далее - МХ):

1.4.1 Определение МХ средств измерений (далее - СИ), входящих в состав СИКН (п.п.6.4.1);

1.4,2 Определение пределов допускаемой относительной погрешности измерений массы бругго и массы нетто нефти (п.п. 6.4.2 и п.п. 6.4.3 ).

#### 2 Средства поверки

2.1 Передвижная поверочная установка 1 разряда с компаратором по ГОСТ Р 8.5'10-2002 для поверки стационарной ryрбопоршневой установки 2-го разряда;

2.2 Установка турбопоршневая стационарная «Сапфир-500» с диапазоном измеряемых расходов от 50 до 500 м<sup>3</sup>/ч и 2 разряда с пределами основной относительной погрешности  $\pm 0.1\%$ .

2.3 Рабочий эталон плотности 1 разряда по ГОСТ 8.024-2002 с погрешностью установленной поверочной схемой для средств измерения плотности;

2.4 Устройство поверки вторичной аппараryры систем измерений количества показателей качества нефти, нефтепродуктов и газа «УПВА-Эталон». Диапазон установки тока от 0,5 до 20 мА, предел абсолютной погрешности -  $\pm$  0,003 мА, диапазон частот от 0 до 10000 Гц, диапазон задания количества импульсов в пачке от 1 до 16  $\cdot$  10<sup>6</sup> имп., дискретность задания периода 0,5 мкс, амплитуда выходного сигнала от 'l ,5 до 15 В, предел допускаемой относительной погрешности 0,001 %;

2.5 Рабочий эталон единицы объемного влагосодержания нефти нефти 2.5 Рабочий эталон единицы объемного влагосодержания нефти и дефти и<br>нефтепродуктов 2 разряда по ГОСТ 8.614-2013 с погрешностью установленной поверочной схемой для средств измерений объемного влагосодержания нефти;

2.6 Магазин сопротивлений Р4831-М1 с диапазон воспроизводимых значений сопротивления от 0,1 до 111111,1 Ом и классом точности 0,002 Ом;

2.7 Мера электрического сопротивления типа Р3030 по ГОСТ 237З7-79;

2.8 Калибратор многофункциональный MC5-R, диапазон воспроизведения силы постоянного тока от 0 до 25 мА, пределы допускаемой основной погрешности воспроизведения  $\pm$ (0,02% показания + 1,5 мкА); диапазон измерения силы постоянного тока ±100 мА, пределы допускаемой основной погрешности измерения ±(0,02%<br>показания + 1.5 мкА): воспроизведение сигналов преобразователей показания  $+1,5$  мкА); воспроизведение сигналов преобразователей<br>термоэлектрических тип К в диапазоне температур от минус 200 °С до плюс 1000 °С пределы допускаемой основной погрешности воспроизведения в диапазоне температур от минус 200 °С до 0°С  $\pm$ (0,1°С+0,1% показания °С), от 0°С до 1000°С  $\pm$ (0,1°C +0,02% показания °C); воспроизведение сигналов термометра сопротивления до, по подобно номазания год воспроизводение онныхов гормомогра сопротивления<br>(Pt100) в диапазоне температур от минус 200°С до 850 °С, пределы допускаемой основной погрешности воспроизведения в диапазоне темпераryр от минус 200 'С до  $0^{\circ}$ С ±0,1 $^{\circ}$ С, от 0 до 850  $^{\circ}$ С ±(0,1 $^{\circ}$ С+0,025% показания  $^{\circ}$ С)

2.9 Другие эталонные и вспомогательные СИ - в соответствии с нормативными документами (далее – НД) на поверку СИ, входящих в состав СИКН

2.10 Допускается применять аналогичные по назначению средства поверки,

# 3 Требования безопасности

3.1 При проведении поверки соблюдают требования, установленные:

- Правилами безопасности в нефтяной и газовой промышленности;

- Правилами безопасности при эксплуатации используемых СИ, приведенными в их эксплуатационной документации;
- Правилами технической эксплуатации электроустановок потребителей;
- Правила устройства электроустановок.

### 4 Условия поверки

При проведении поверки соблюдают условия в соответствии с требованиями НД на поверку СИ, входящих в состав СИКН.

# 5 Подготовка к поверке

Подготовку к поверке проводят в соответствии с инструкцией по эксплуатации СИКН и НД на поверку СИ, входящих в состав СИКН.

При подготовке к поверке проверяют наличие действующих свидетельств о поверке и (или) клейм на СИ, входящие в состав СИКН.

# 6 Проведение поверки

6.1 Внешний осмотр

При внешнем осмотре должно быть установлено соответствие СИКН следующим требованиям:

- комплектность СИКН должна соответствовать технической документации;

- на компонентах СИКН не должно быть механических повреждений и дефектов покрытия, ухудшающих внешний вид и препятствующих применению;
- надписи и обозначения на компонентах СИКН должны быть четкими и соответствующими технической документации.

6.2 Подтверждение соответствия ПО.

6.2.1 Проверка идентификационных данных ПО СИКН №582.

определить идентификационные данные необходимо Чтобы ВЫПОЛНИТЬ нижеперечисленные процедуры для автоматизированного рабочего места оператора (далее - APM оператора).

На персональном компьютере, где установлено АРМ оператора, необходимо произвести следующие действия:

6.2.1.1 Навести курсор механического манипулятора мыши на клавишу «Контроль версии», находящейся в правом нижнем углу мнемосхемы СИКН и нажать правую кнопку. Появится окно «Контроль версии - метод CRC32». В этом окне прописаны «эталонные значения» контрольных сумм Модуля Nscada.exe, Модуля Doc.exe, Модуля Poverka.exe.

6.2.1.2 Для проверки контрольных сумм каждого из 3-х модулей, необходимо навести курсор на соответствующую нажав клавишу «Проверить». Появится новое окно, в котором отобразится «фактическое» значение контрольной суммы модуля, полученное программным способом.

6.2.1.3 Сравнить «фактическое» значение контрольной суммы с ее «эталонным» значением, указанным в описании типа СИКН.

Полученные данные, заносят в протокол по форме приложения А:

- идентификационное наименование ПО;

- номер версии ПО;

#### - контрольная сумма ПО.

6.2.2 Если идентификационные данные, указанные в описании типа СИКН и полученные в ходе выполнения п.6.2.1 идентичны, то делают вывод о подтверждении соответствия ПО СИКН программному обеспечению, зафиксированному во время проведения испытаний в целях утверждения типа, в противном случае результаты поверки признают отрицательными.

6.3 Опробование

Опробование проводят в соответствии с НД на поверку СИ, входящих в состав СИКН.

6.4 Определение МХ

6.4.1 Определение МХ СИ, входящих в состав СИКН, проводят в соответствии с НД, приведенными в таблице 1.

Таблица 1 - Перечень НД на поверку СИ

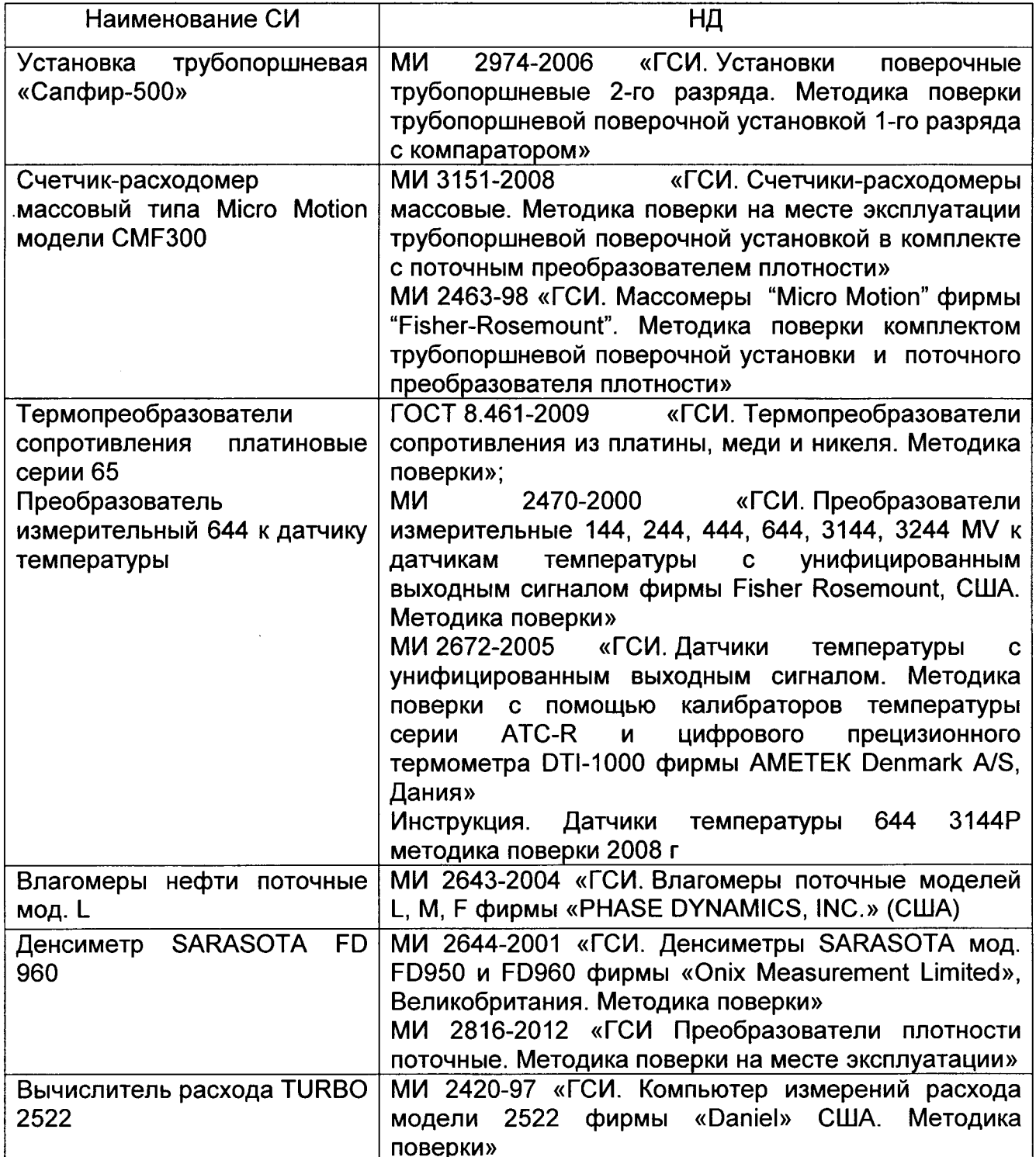

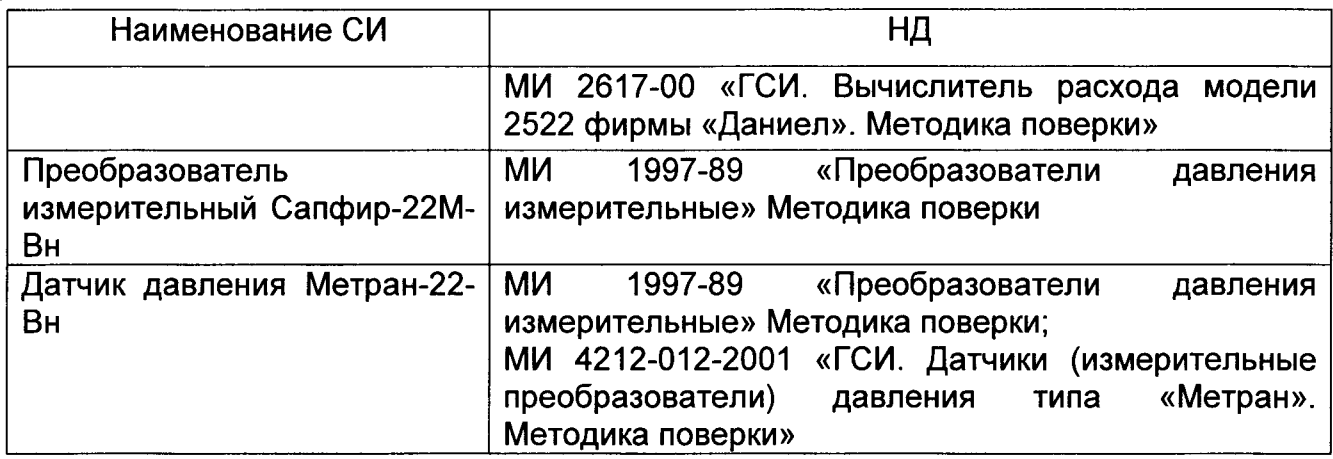

Примечание: Допускается применение других методик поверки на СИ, утвержденных в установленном порядке.

6.4.2 Определение пределов относительной погрешности измерений массы брутто нефти.

Согласно ГОСТ Р 8.595-2004 «ГСИ. Масса нефти и нефтепродуктов. Общие требования к методикам выполнения измерений» при прямом методе динамических измерений погрешность измерений массы нефти равна пределу допускаемой погрешности счетчика-расходомера массового.

Значения пределов относительной погрешности измерений массы брутто нефти не должны превышать  $\pm 0.25$  %.

6.4.3 Определение пределов относительной погрешности измерений массы нетто нефти.

Относительную погрешность измерений массы нетто нефти  $\delta M_{\mu}$ , %, вычисляют по формуле

$$
\delta M_{\mu} = \pm 1.1 \times \sqrt{\delta M_{6p}^{2} + \frac{(\Delta W_{e})^{2} + (\Delta W_{n})^{2} + (W_{xc})^{2}}{\left[1 - \frac{W_{e} + W_{n} + W_{xc}}{100}\right]^{2}}},
$$
\n(1)

- относительная погрешность измерений массы нетто нефти, %; где  $\delta M_\mu$ 

 $\delta M_{6p}$ - относительная погрешность измерений массы брутто нефти, %;

 $\Delta W_{\rm e}$ - абсолютная погрешность определений массовой доли воды, %,

- $\Delta W_n$  абсолютная погрешность определений массовой доли механических примесей в нефти, %;
- $\Delta W_{xc}$  абсолютная погрешность определений массовой концентрации хлористых солей, %.

Значения пределов относительной погрешности измерений массы нетто нефти не должны превышать ±0,35 %.

#### 7 Оформление результатов поверки

7.1 Результаты идентификации программного обеспечения оформляют протоколом по форме, приведенной в приложении А.

7.2 При положительных результатах поверки оформляют свидетельство о поверке СИКН в соответствии с требованиями документа «Порядок проведения поверки средств измерений, требования к знаку поверки и содержанию свидетельства о поверке», утвержденного приказом Минпромторга России от 2 июля 2015 г. № 1815. На оборотной стороне свидетельства о поверке системы указывают:

- наименование измеряемой среды;
- значения пределов относительной погрешности измерений массы брутто нефти и массы нетто нефти, и соответствующий им диапазон расходов (по свидетельству о поверке на преобразователи расхода);
- идентификационные данных ПО СИКН.

7.3 При отрицательных результатах поверки СИКН к эксплуатации не допускают, свидетельство о поверке аннулируют и выдают извещение о непригодности соответствии с требованиями документа кПорядок проведения поверки средств измерений, требования к знаку поверки и содержанию свидетельства о поверке», утвержденного приказом Минпромторга России от 2 июля 2015 г. № 1815.

Приложение А

 $\frac{1}{2}$  $\cdot$ 

(обязательное)

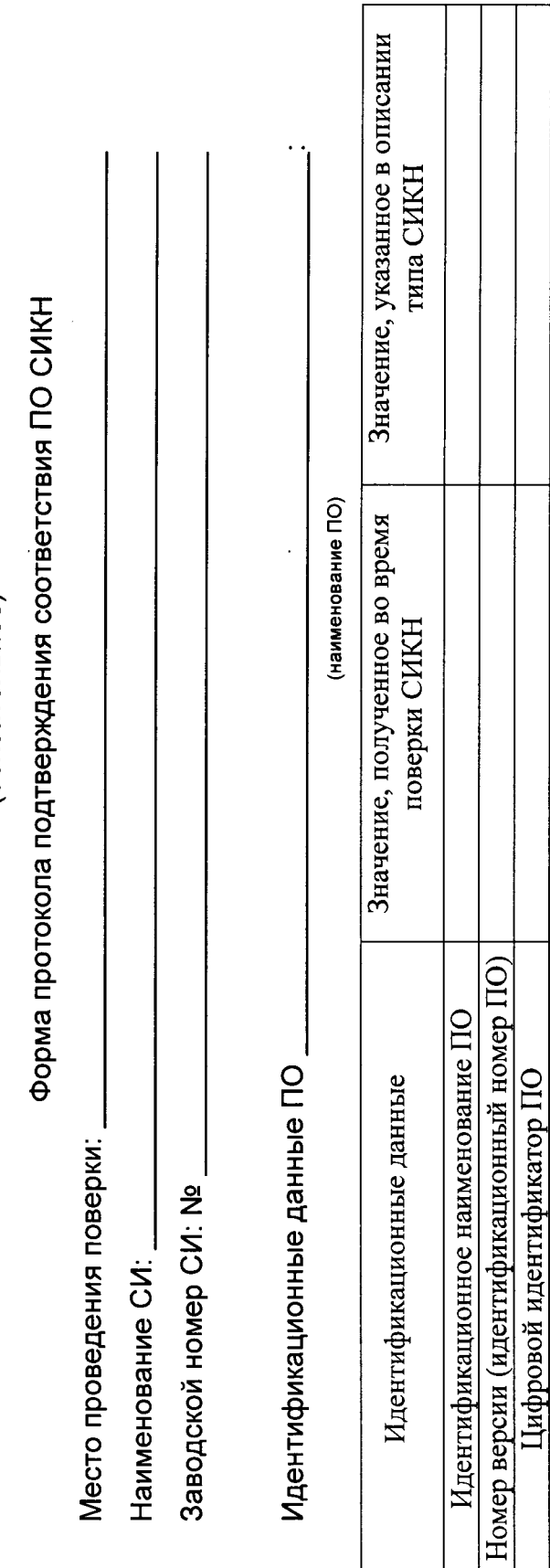

Заключение: ПО СИКН соответствует/не соответствует ПО, зафиксированному во время испытаний в целях утверждения типа СИКН.

Другие идентификационные данные

Поверительное клеймо

Должность лица проводившего поверку:

Дата поверки:

 $\mathbf{L}$ (инициалы, фамилия)  $20$  $(nodnucb)$ է